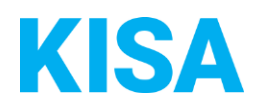

# Konfigurierbare Datenfelder des Online-Antragsassistenten Fahrerlaubnis Fahrgastbeförderung

Nachfolgend beschreiben wir die Möglichkeiten zur individuellen Konfiguration des Online-Antragsassistenten. Um die Datenfelder und Abschnitte nachvollziehen zu können, empfehlen wir Ihnen, die Demoversion des OAA aufzurufen.

Die Demoversion des Online-Antragsassistenten finden Sie hier\*: <https://amt24dev.sachsen.de/zufi/leistungen/6000129?plz=00001&ags=14511111> \*Einmalige Registrierung im Amt24DEV-System vorausgesetzt

#### 1. Zahlungsart:

Welche Zahlungsart soll angezeigt werden?

- ☐ Elektronische Zahlungsart (ePayBL)
- ☐ Überweisung
- ☐ SEPA Lastschrift
- ☒ Gebührenbescheid

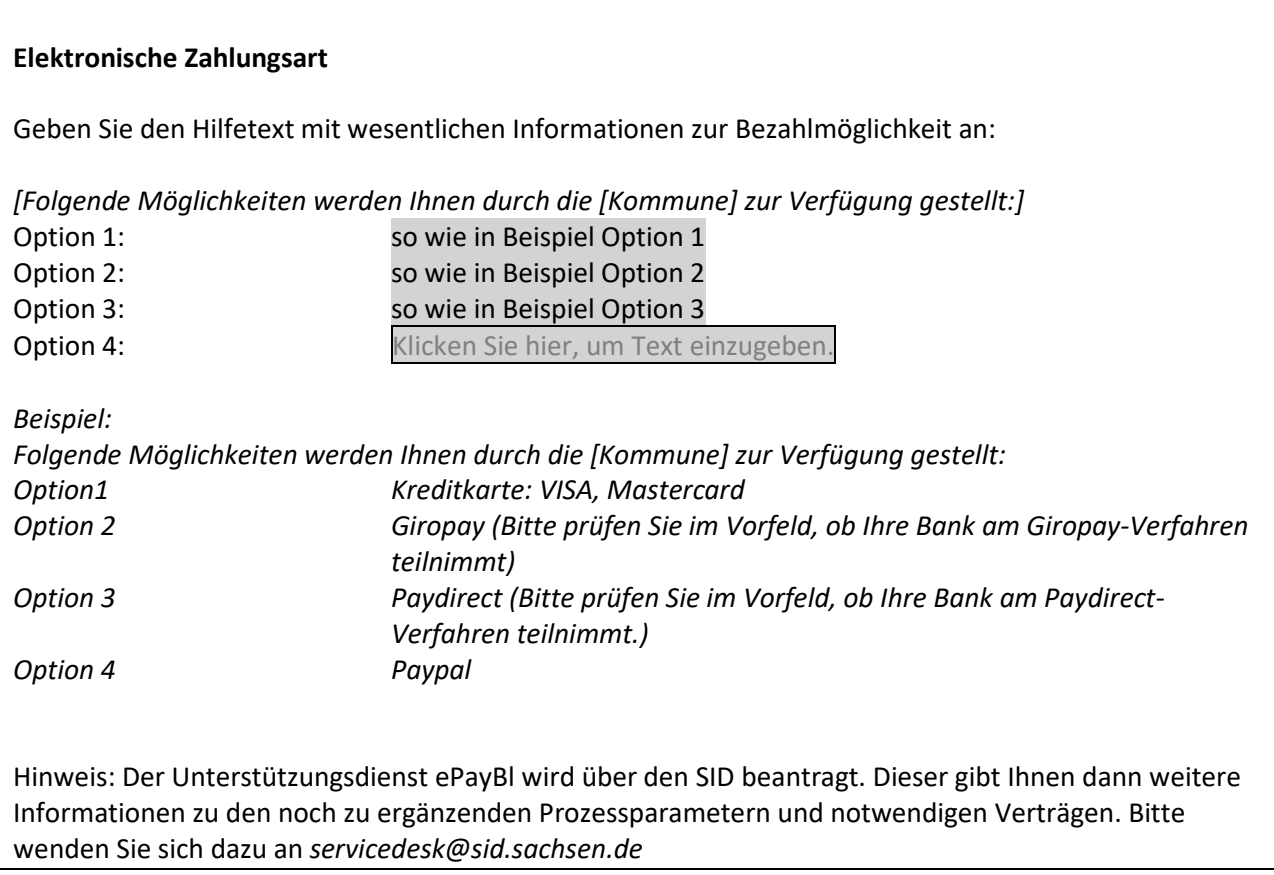

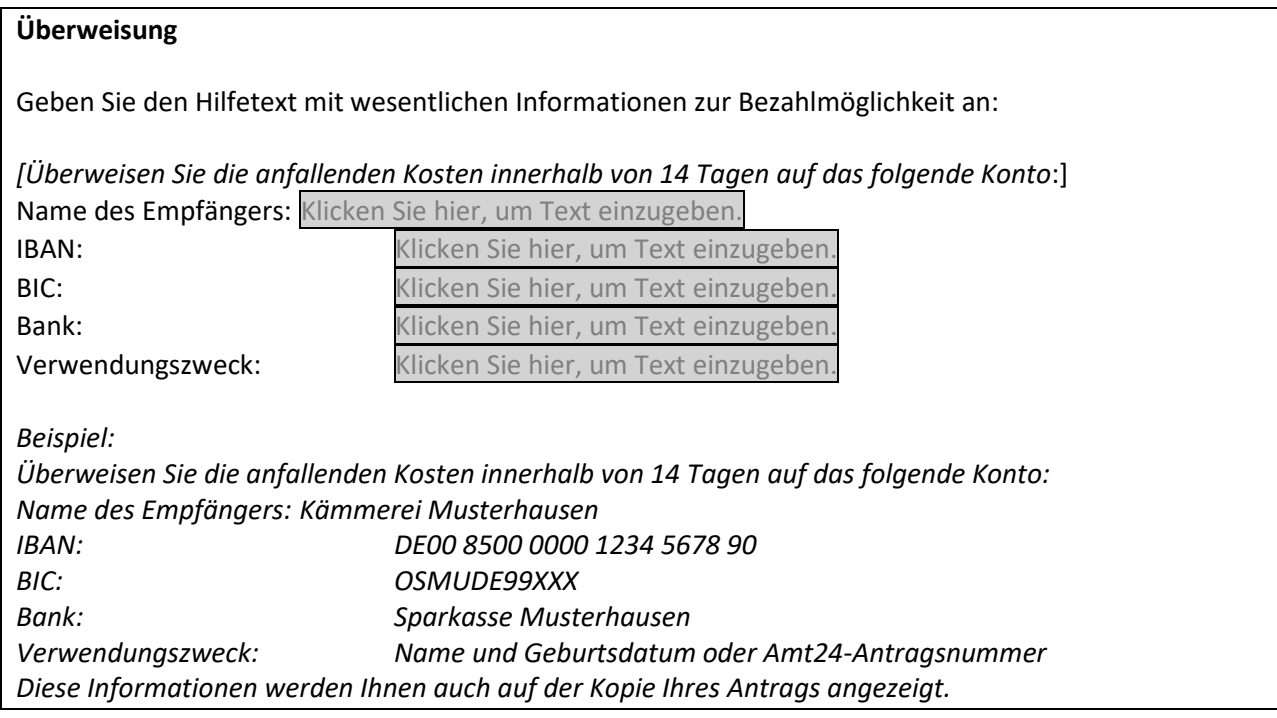

#### **SEPA Lastschrift**

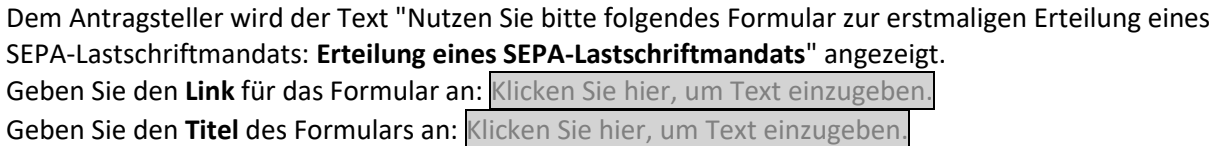

Soll ein Upload-Feld zur direkten Übermittlung des Mandats als weitere Auswahlmöglichkeit dem Antragsteller zur Verfügung stehen?

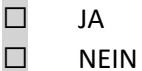

Geben Sie die Adresse an, an die das unterschriebene Mandat gesendet werden soll:

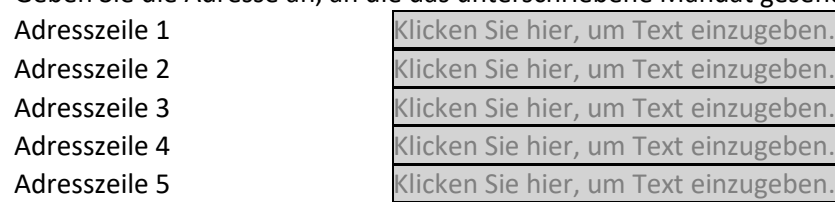

Beispiel: Name der Organisation, Ansprechpartner/Abteilung, Ortsteil, Straße, Hausnummer, Postleitzahl, Ort

### **Gebührenbescheid**

Standardmäßig erscheint folgender Textabschnitt, welcher durch einen konfigurierbaren Ergänzungstext ersetzt oder erweitert werden kann.

Sie erhalten in Kürze einen Gebührenbescheid per Post, welcher Sie über die Kosten und die Bezahlmöglichkeiten informieren wird.

Bitte geben Sie hier den gewünschten Text an: Klicken Sie hier, um Text einzugeben.

Des Weiteren können Sie einen Hinweistext setzen, der im Abschnitt Kosten anzeigt wird, wenn ausschließlich 'Gebührenbescheid' als mögliche Zahlungsart konfiguriert wurde und keine Gebühr konfiguriert wurde. Dieser Infotext ersetzt die Kostenübersicht.

Beispiel:

Ihre eingegebenen Daten werden geprüft. Die dadurch entstehenden Kosten werden Ihnen mit einem zugesandten Gebührenbescheid mitgeteilt.

Bitte geben Sie hier den gewünschten Text an: Klicken Sie hier, um Text einzugeben.

## 2. Anlagenanzahl und -größe

- 1. Wie viele Anlagen sollen im Antrag maximal hochgeladen werden können? Bitte geben Sie einen Wert zwischen 10 und 99 an: Klicken Sie hier, um Text einzugeben.
- 2. Wie hoch soll die Gesamtgröße aller hochgeladenen Anlagen im Formular sein? Bitte geben Sie einen Wert zwischen 25 MB und 90 MB an: Klicken Sie hier, um Text einzugeben.